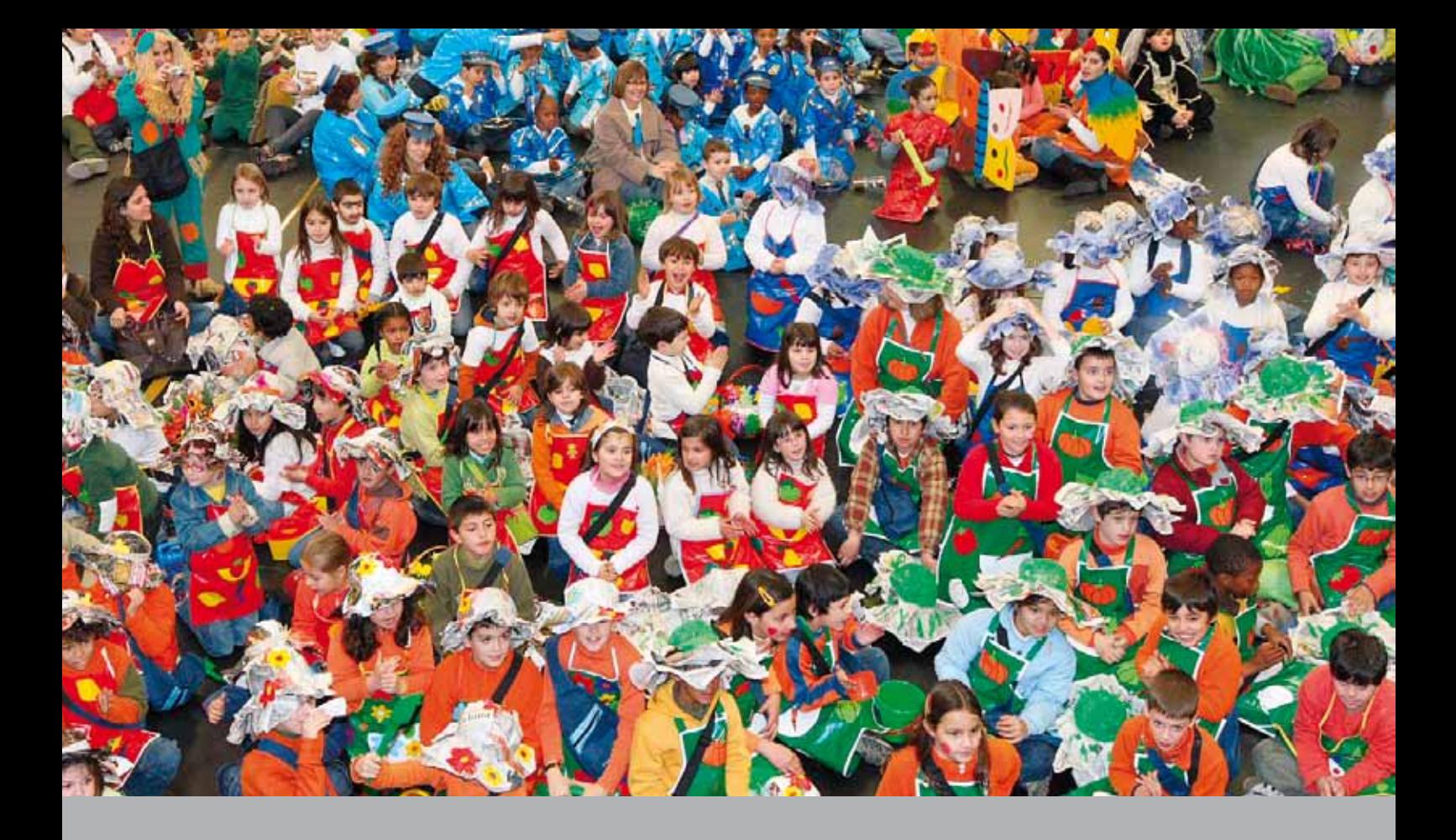

Resumo do Orçamento

## RESUMO DO ORÇAMENTO PARA O ANO 2010

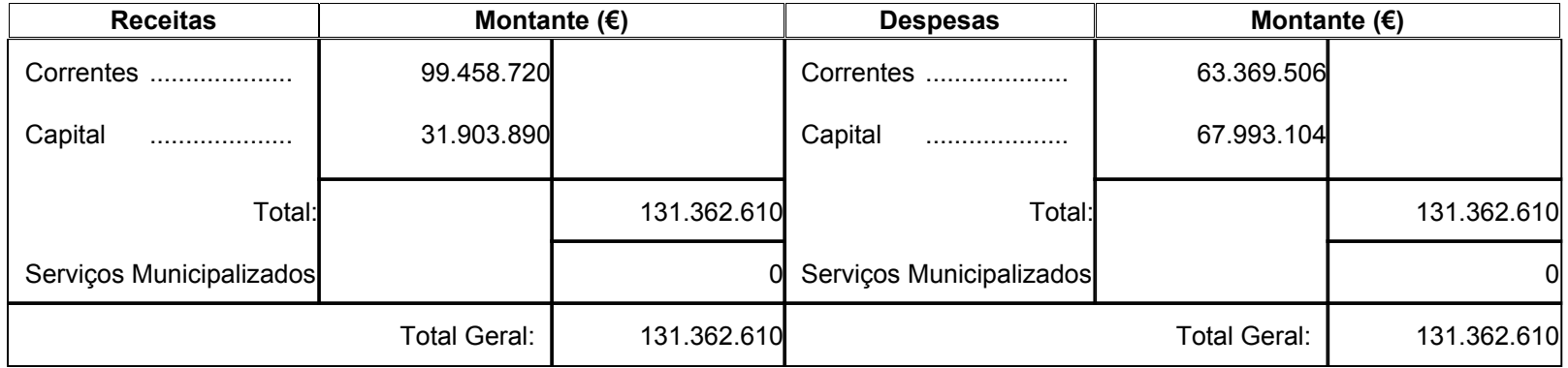

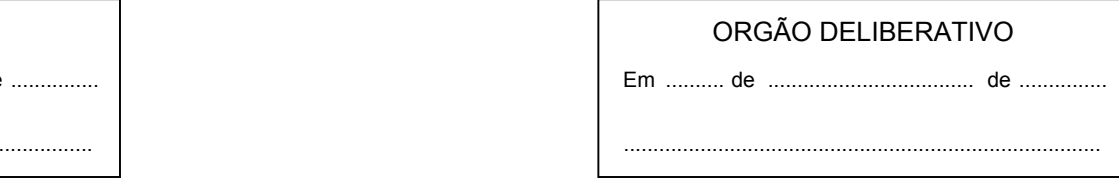

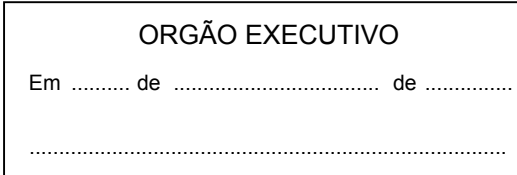

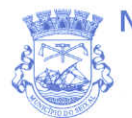

MUNICÍPIO DO SEIXAL

## **CÂMARA MUNICIPAL**

## **MUNICÍPIO DO SEIXAL**

Ano

2010

## **ORÇAMENTO**

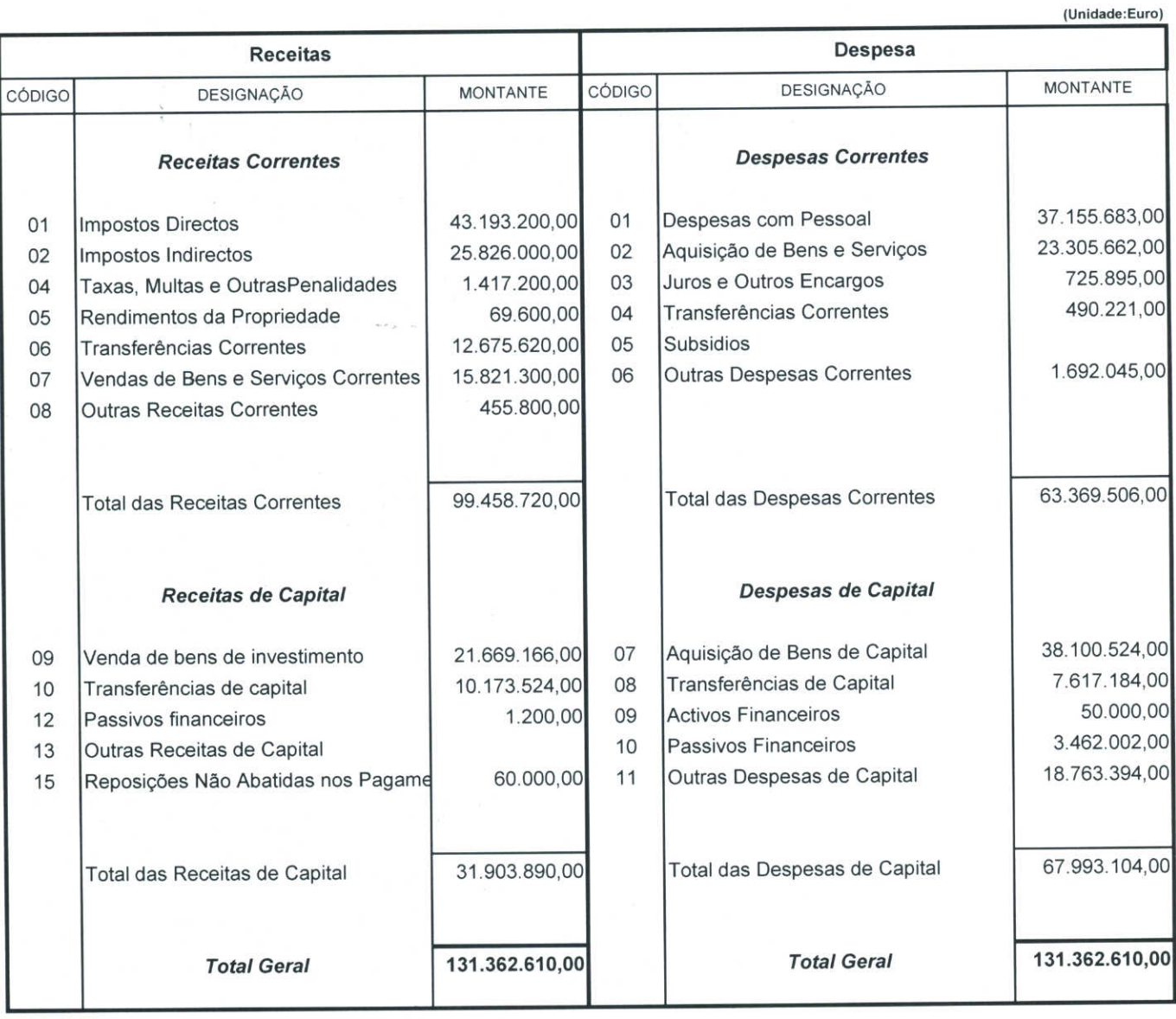